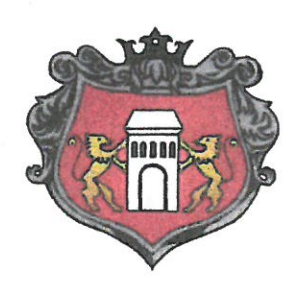

KOM.7210.1. 05.2021

Zarząd Dróg Powiatowych Niepołomice, 7.04.2021 r. w Wieliczce  $\frac{d_{\text{data}}}{d_{\text{upitymu}}}$  2021 -04-16 Nr P.P. 900 202

Zarząd Dróg Powiatowych ul. Słowackiego 29 32-020 Wieliczka

W załączeniu przekazuję pismo Radnego Rady Miejskiej w Niepołomicach Pana Stanisława Lebiesta w sprawie zaprojektowania oraz budowy chodnika przy drodze powiatowej w miejscowości Zakrzowiec do załatwienia zgodnie z kompetencjami właściwych organów.

Z up. Burmistrza Miasta i Gminy Niepołomice Dyrektor Wydziału Gospodarki Komunalnej mgr inż. Grzegorz Sendor

Otrzymują: 1 x adresat + petycja Radnego  $1 \times a/a$ 

Burmistrz Miasta i Gminy Niepołomice Plac Zwycięstwa 13 32-005 Niepołomice tel. +48 12 250 94 34 fax + 48 12 250 94 00 magistrat@niepolomice.eu

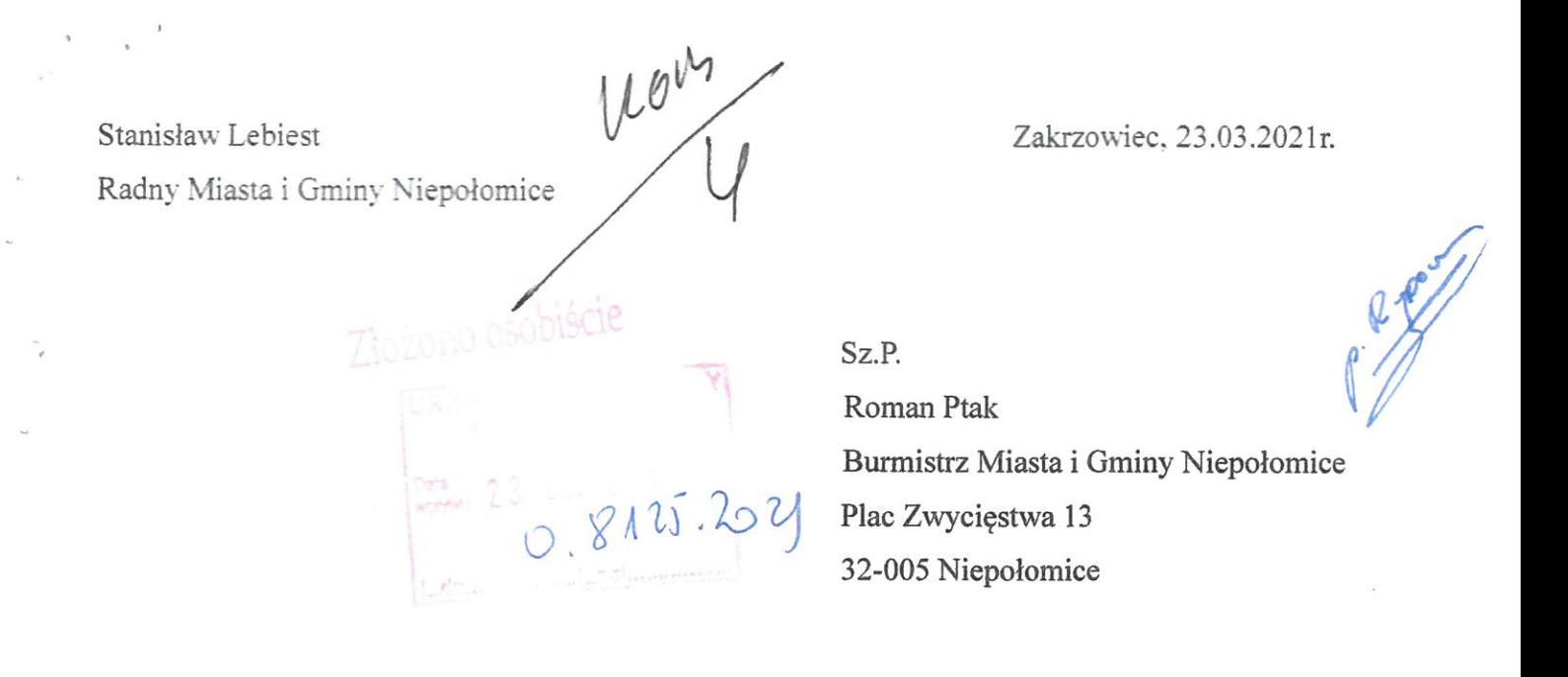

Petycja

Szanowny Panie Burmistrzu

Zwracam się w imieniu mieszkańców Zakrzowca z prośbą o zaprojektowanie oraz budowe chodnika w miejscowości Zakrzowiec (od strony Podłęża tj. drogi wojewódzkiej przez Zakrzowiec do skrzyżowania z drogą w kierunku Słomiroga). Chciałbym zaznaczyć, iż ten odcinek jest drogą powiatowa.

Prośbę swą motywuję tym, że droga powiatowa charakteryzuje się dużym natężeniem ruchu. Oprócz samochodów podążają codziennie tędy piesi: dorośli, dzieci oraz osoby starsze, którzy idą do pracy, szkoły, kościoła, na przystanek autobusowy. W obecnej sytuacji brak chodnika powoduje bezpośrednie zagrożenie życia i zdrowia osób zmuszonych do poruszania się po jezdni.

Proszę o pozytywne rozpatrzenie mojego wniosku.

Z wyrazami szacunku

**RADNY RADY MIEISKIEJ** W NIFPOI OMICACH  $046$  $2h$ **Stanisław Lebiest**